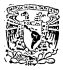

## UNIVERSIDED NACIONAL AUTONOMA OF MEXICE

 $6\frac{1}{36}$ 

### FACULTAD DE INCENTERTA

"ANALISIS DE SENSIBILIDAD EN UN MODELO DE COMPUTO DE LA OPERACION TERMICA DE UN SISTEMA DE COLECTORES COLARES!

#### т.  $E-S-I$ s

QUE PARA OBTENER EL TITULO DE INCENIERO MECANICO EL ECTRICISTA

×  $\mathbb{R}$ **ESENT** . .

BEATRIZ ALVAREZ PEREZ

Dir. Dr. Jesé Luis Fernández Zavan

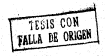

México, D. F.

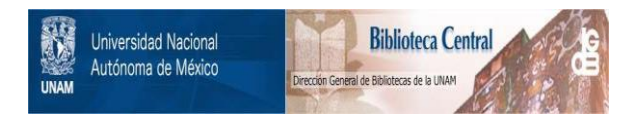

## **UNAM – Dirección General de Bibliotecas Tesis Digitales Restricciones de uso**

# **DERECHOS RESERVADOS © PROHIBIDA SU REPRODUCCIÓN TOTAL O PARCIAL**

Todo el material contenido en esta tesis está protegido por la Ley Federal del Derecho de Autor (LFDA) de los Estados Unidos Mexicanos (México).

El uso de imágenes, fragmentos de videos, y demás material que sea objeto de protección de los derechos de autor, será exclusivamente para fines educativos e informativos y deberá citar la fuente donde la obtuvo mencionando el autor o autores. Cualquier uso distinto como el lucro, reproducción, edición o modificación, será perseguido y sancionado por el respectivo titular de los Derechos de Autor.

# I N O I C E

Pag

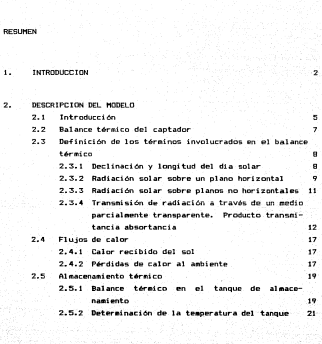

#### SOLUCION NUMERICA

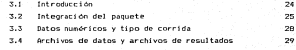

#### ANALISIS DE SENSIBILIDAD

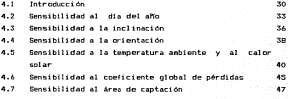

**CONCLUSIONES** 

 $53$ 

#### **REFERENCIAS**

#### **NOMENCLATURA**

#### APENDICE

#### 1 INTRODUCCION

El anhelo del hombre por aprovechar la energia proveniente del sol ha estado latente por muchos siglos • A lo largo de este tiempo ha desarrollado la teoria y la tecnología necesarias para cuantificar la energia que emite el sol y la que recibe la Tierra. Asimismo se han desarrollado tearias que explican los fen6menas de transferencia de calor involucrados en el procesa de aprovechamiento de la energia solar.

Actualmente el aprovechamiento de la energia solar se presenta como una de las alternativas tendientes a solucionar los problemas energéticos que se tienen en el mundo. Lo que hace que esta alternativa sea especialaente atractiva son las ventajas que presenta frente a otras fuentes energ6ticas usadas convencionalmente. Entre estas ventajas se puede mencionar que no produce contaminantes, que el uso de recursos na renovables s6la se hace en su construcción y el que la vida del sol como fuente energética se espera sea de alrededor de 4500 millones de aftas.

 $\overline{2}$ 

Frente a ventajas tan valiosas se presenta la interrogante de porqué aún no es explotada esta energia en forma masiva. Esto se debe en buena medida a que el aprovechamiento de la energía solar también presenta grandes desventajas, entre las que se pueden contar el alto costo inicial de la instalación de un sistema que permita aprovechar la energía solar. Asimismo, la efectividad del sistema depende en mucho de las condiciones metereólogicas que se presenten en el lugar en que se instale.

Otro inconveniente pudiera ser el gran número de variables que están involucradas en el proceso de captación. Si no se tiene la experiencia necesaria para seleccionar adecuadamente los parámetros de diseNo y operación se pueden malgastar recursos al darle importancia a variables que afectan escasamente el proceso de aprovechamiento de energía solar.

En este trabajo se pretende aligerar en algo ese problema estableciendo en qué rangos es sensible un sistema de captación solar a algunas variables de operación y diseNo. Para ello se hace referencia a un sistema solar propuesto como base. Este está integrado por un banco homogéneo de calentadores solares, un tanque térmico y el sistema de bombeo.

En el capitulo dos se hace una presentación de los elementos que integran el sistema en estudio y se introducen

3

los principios teóricos que gobiernan la transferencia de calor en el sistema.

En el capitulo tres se hace una breve descripción del método de solución numérica empleado para realizar el análisis de sensibilidad en el sistema.

Con base en los conceptos manejados en los capitulas dos y tres, se realiza un análisis de sensibilidad en el sistema propuesto como base en el capitulo cuatro. Se exploran las siguientes variables: número de dia del año (fecha>, temperatura ambiente, insolación, inclinación del captador, orientación del mismo, coeficiente de pérdidas globales y área de captación. En cada una de las seciones que integran este capitulo se establece c6mo se ve afectada la temperatura del tanque de almacenamiento al variar los diferentes parámetros en estudio y se establecen los rangos de algunas de las variables.

2 DESCRIPCIDN DEL MODELO

2.1 Introducción

Ya sea para fines de diseño o de análisis de los sistemas solares es conveniente contar con un modelo matemático simple que ayude a entender el comportamiento del sistema en cuestión.

El sistema que aqu1 se estudia es un conjunto de captadores planos orientados en una sola dirección. Dentro de los captadores circula un fluido, normalmente agua, con calor especifico y flujo por unidad de área conocidos y homogéneos. El fluido se hace circular dentro de estos captadores para después ser enviado a un tanque de al•acenamiento, del cual se conocen las propiedades aislantes, el calor específico, la masa total y el área total expuesta al ambiente; de este tanque habrA de tomarse el fluido para servicio. El fluido que no sea usado será enviado nuevamente a los captadores por

medio de una bomba, la cual op1sará automáticamente sólo cuando la circulación aporte ganancia térmica. Para este fin se emplea un sensor que mida la temperatura a la salida del tanque y a la salida del captador; si la temperatura a la salida del colector es mayor que la del tanque arrancará la bomba y se mantendrá en funcionamiento mientras que esta condición se cumpla.

El sistema referido puede representarse esquemáticamente como sigue:

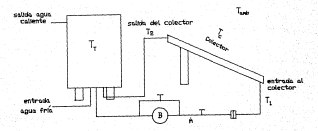

2.2 Balance térmico del captador

En el sistema en estudio lo que nos interesa conocer son los flujos de calor y las fluctuaciones en las temperaturas: del captador, del fluido de trabajo y del tanque de almacenamiento térmico en el tiempo bajo distintas condiciones climáticas y de operaci6n. El funcionamiento térmico de cualquier colector solar puede ser evaluado mediante un balance de energia que determina que porci6n de la radiación liberada se transforma en energia átilpara el fluido. Para un colector solar de placa plana este balance de energia es:

 $Q_0 = Q_0 + Q_{00} + Q_0$  $(2.2.1)$ 

donde: Qa es la energia solar recibida por el colector Qu es la energía transmitida de la placa absorbedora del colector al fluido de trabajo Qpc es el calor perdido al ambiente por radiación,

Qa es la energía almacenada por el colector.

convección y conducción

Para fines prácticos el captador solar puede idealizarse como un aparato sin capacitancia térmica; gana energía del sol, de la cual algo se pierde al ambiente y algo se transmite al agua de circulación con gasto n. Esta consideración hace que la ec 2.1. se reduzca a:

7

$$
2\epsilon = 0 + 0p\epsilon \tag{2.2}
$$

Donde el calor útil, para un instante t cualquiera, se expresa como:

$$
Q_0(t) = \hat{n} C_p \quad (T_2(t) = T_3(t)) \tag{2.3}
$$

siendo m el gasto másico del colector, Tx y Tx las temperaturas a la salida y a la entrada del colector.

2.3 Definición de los términos involucrados en el balance térmico

Hasta aquí se han establecido en forma general los flujos de calor que intervienen en el captador. Es evidente que éstos dependen de muchas otras variables, razón por la cual resulta conveniente describirlas y estudiarlas *en* forma independiente antes de proponer un esquema de solución.

2.3.1 Declinación y longitud del día solar

El eje de la Tierra está inclinado un ángulo constante de 23•4SJ con respecto a su plano de rotación. La declinación , *6* , es la posición angular del sol en el mediodía solar con respecto al plano del Ecuador, ésta puede calcularse con la ayuda de la ecuaci6n de Cooper Cref, 1)

$$
\delta = 23.45 \text{ sen} \left[ 360 \frac{284 + n}{365} \right] \tag{2.4}
$$

donde n es el número de dia del año  $(n = 1, 2, \ldots, 365)$ . El valor de 6 varia de 23•45' a -23•45'. La declinación afecta el ángulo de incidencia de la radiación solar en la superficie de la Tierra y da lugar a variaciones en la longitud del d1a. Asi, en el Ecuador el dia dura exactamente 12 horas del amanecer a la puesta del sol, cualquier dia del a~o, pero a mayores latitudes hay una considerable variaci6n en la longitud del dia a lo largo del año. Para calcular el valor de la longitud del d1a solar, N, en horas, se puede hacer uso de la ecuación :

$$
N = \frac{2}{15} \cos^{-1} (-\tan \delta \tan \phi) \tag{2.5}
$$

siendo & la latitud del lugar. A ésta se le considera positiva al norte y negativa en.el hemisferio sur.

2.3.2 Radiación solar sobre un plano horizontal

La cantidad de energia solar disponible en cualquier parte del mundo puede ser determinada mediante el uso de fór~ulas f1sicas y constantes. Es importante que al hacer los cálculos relativos a la irradiancia solar se realicen estos como una función del tiempo.

Los componetes directo y difuso de la írradiancia se encuentran relacionados por:

$$
G(t) = G(t) + G(t) \qquad (2.6)
$$

donde G<sub>b</sub>(t) es la radiación directa o radiación recibida del sol sin cambio de dirección, G.(t) es la radiación solar recibida después de que su dirección ha sido cambiada por reflexión y se ha esparcido por la atmósfera. Este componente es denominada radiación difusa y G(t) es la radiación total.

La forma de las funciones G(t) y G<sub>a</sub>(t) se puede aproximar mediante una senoide (ref. 5), el modelo mediante el cual se logra la aproximación es el siguiente :

$$
6(t) = 6 \t{100} e^{t \cdot 2} \left[ \frac{160 \text{ t}}{N} \right] \tag{2.7}
$$

donde G<sub>u</sub> representa el valor máximo de irradiancia, cuyo valor al mediodía se obtiene de mapas (ref. 4), t es el tiempo expresado en horas a partir del mediodía solar, siendo positivo antes del mediodia, cero a las 12:00 meridiano y negativo después del sediodia.

Similarmente el valor de la radiación directa se puede aproximar con :

$$
\theta_{\rm b}(t) = \theta_{\rm bH} \cos^{4.5} \left( \frac{180 \text{ t}}{N} \right) \tag{2.8}
$$

G se refiere al valor máximo de la radiación solar directa. bM Usando las ecs 2.6., 2.7. y 2.8. se puede calcular la componente difusa con:

$$
G_{\alpha} (t) = 0 (t) = G_{\alpha} (t) \tag{2.9}
$$

2.3.3 Radiación solar sobre planos no horizontales

Se define un plano no horizontal como aquél que se inclina un ángulo~ y se orienta un ángulo *y,* siendo ·este último el ángulo de superficie azimutal, que es la desviaci6n normal a la superficie desde el meridiano local. Su valor es igual a cero en el sur, positivo de sur a oriente y negativo. de sur a poniente. Definiendo al ángulo horario, *w* 15 t, positivo en la mañana y negativo en la tarde, de acuerdo al método de Duffie y Beckman <ref. l> el ángulo *6* que forman en el instante t la dirección de la radiación solar directa y la. normal al plano de interés está dado por:

> $\theta = \cos^{-1}$  (sen6 cos¢ cos $\theta = \sin\theta$  cos¢ cosy sen  $\beta$  +  $\cos\theta$  cast cash case + cast send seny senw cosé sené sen $\beta$  cosy cosw 1 (2.10)

Un caso particular es el ángulo zenith, que es el &ngulo que forman la dirección de la radiación directa y la vertical del lugar, al mediodía, ésto es  $r = 0$  y  $\beta = 0$ , sutituyendo estos valores en la fórmula 2.10 se obtiene:

 $\theta$  =  $\cos^{-1}$  ( send send + cos6 cos¢ cosw ) (2.11)

Para poder conocer la radiación sobre un plano cualquiera conocida la radiación sobre un plano horizontal se define el factor de proyección R<sub>b</sub> de la siguiente manera :

$$
R_{\rm b} = \frac{\cos \theta}{\cos \theta_{\rm g}} \tag{2.12}
$$

Con la aproximación de que G.(t) es isotrópica se puede calcular la radiación solar sobre el plano de interés como :

$$
G_{n}(t) = G_{n}(t) R_{n} + G_{n}(t) \qquad (2.13)
$$

siendo G\_ la radiación total instantánea que recibe el plano na horizontal.

2.3.4 Transmisión de radiación solar a través de un medio parcial•ente transparente. Producto transmitancia absortancia.

Para superficies opacas la suma de la absortancia y la reflectancia debe ser la unidad. Si la superficie es semitransparente a la radiación incidente para cualquier ángulo, entonces la suma de la absortancia, reflectancia y transmitancia debe ser la unidad; ésto es, la radiación incidente debe ser absorbida, reflejada o transmitida.

Fresnel ha derivado la siguiente relación que permite calcular la reflectancia instantánea de la radiación solar, *p,*  pasando de un medio 1, aire con indice de refracción n<sub>1</sub> = 1, a un medio 2 con indice de refracción n : 2

$$
\rho = \frac{1}{2} \left( \frac{\sin^2(\theta z - \theta s)}{\sin^2(\theta z + \theta s)} \frac{\tan^2(\theta z - \theta t)}{\tan^2(\theta z + \theta t)} \right) \tag{2.13}
$$

donde  $\theta$  y  $\theta$  son los ángulos de incidencia y refracción, por la ley de Snell se tiene

$$
\frac{n_4}{n_2} = \frac{\text{sen}\theta_2}{\text{sen}\theta_4} \tag{2.14}
$$

de donde

$$
\theta_{\underline{a}} = \text{sen}^{-1} \left[ \frac{\text{nt}}{\text{nx}} \ \text{sen} \theta_{\underline{a}} \right] \tag{2.15}
$$

Para el caso que aqui interesa  $\theta_{\frac{1}{2}} = \theta$  de la ec 2.10. y n1 /n2 = 1/1.5 para cubierta de vidrio.

Despreciando la absortancia en las placas mostradas en la fig 2.2. (1 - p) de la radiación alcanzará la segunda interfase y  $\rho(1 - \rho)$  es reflejada nuevamente a la primera, y asi sucesivamente. Sumando los términos resultantes la transmitancia para una sola cubierta despreciando la absorción es :

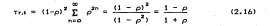

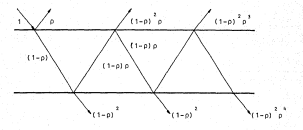

Figura 2.2 Transmisión a través de una cubierta

Para un sistema de n cubiertas, todas del mismo material, un análisis similar nos da que la transmitancia limitada por la reflexión es :

$$
\tau_{r,n} = \frac{1 - \rho}{1 + (2n - 1)\rho} \tag{2.17}
$$

La radiaci6n transmitida se ve reducida por la fracci6n de radiación  $\tau$  que se absorbe en la cubierta transparente

$$
\tau_{\mu} = e^{-KL} \tag{2.18}
$$

siendo K el coeficiente de extinción de la cubierta y L la trayectoria real de la radiación a través del medio. La longitud recorrida por el haz de radiación es

$$
L = \frac{d}{\cos \theta_2} \tag{2.19}
$$

donde d es el espesor de la cubierta. Para obtener la transmitancia total, r, basta multiplicar las transmitancias parciales, ésto es :

> $\tau = \tau_1 \tau_2$ (2.20)

De la radiación que pasa a través de un sistema de cubiertas y choca con la placa, una parte es reflejada nuevamente al sistema de cubiertas. Sin embargo no toda esta radiación se pierde, ya que una parte de ésta es nuevamente reflejada a la placa; ésto se ilustra en la figura 2.4 en la que T es la transmitancia del sistema de cubiertas para determinado ángulo, tal como se vio en la ec 2.20., y a es la absortancia angular de la placa. De la energia incidente (Ta) es absorbida por la placa y <1-a)T es reflejada nuevamente al sistema de cubiertas, de aqui (1-a)Tpd es reflejada nuevamente a la placa absorbedor, la cantidad pd suele evaluarse como constante en el tiempo y es muy similar al resultado obtenido al evaluar las ecs 2.13 y 2.15. La reflexión múltiple continúa, de tal forma que las energia absorbida finalmente es:

$$
(\tau\alpha) = \tau\alpha \sum_{n=0}^{\infty} (- (1-\alpha) \cdot \rho \alpha)^n = \frac{\tau}{1 - (1-\alpha) \cdot \rho \alpha} \qquad (2.21)
$$

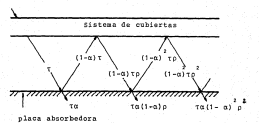

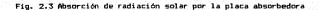

2.4 Flujos de Calor

En la sección 2.1 se estableció los flujos *de* calor que se manifiestan en el captador solar, en esta sección, haciendo uso de las definiciones establecidas en la sección 2.3 se formalizan las definiciones de flujo de calor.

2.4.1 Calor recibido del sol

El calor recibido del sol para un instante dado queda expresado como:

> $Q_{n}(t) = A_{0}(ra) + Q_{n}(t) R_{0} + Q_{n}(t)$  $(2.22)$

donde A es el área de captación efectiva.

2.4.2 Pérdidas de calor al ambiente

El cAlculo del calor perdido al ambiente por conducción, convección y radiación, Qpc, merece especial atención ya que por su naturaleza se presenta bajo un régimen de operación transitorio resulta ser un problema complejo de transferencia de calor. Este problema se puede solucionar si se evalúa Qpc para condiciones de operación semejantes a las reales. Esta evaluación experimental se hace en la ausencia del sol, OaCtl = o, de tal manera que el cambio de energia interna que sufre el agua obedece sólo a pérdidas de calor. Bajo estas condiciones y haciendo usa de las ecs 2.2. y 2.3. se tiene que:

$$
Q_{pc} = n C_p (T_2(t) - T_1(t))
$$
 (2.23)

Se puede hacer una serie de experimentos, manteniendo artificialmente constantes las temperaturas Césto es dT/dt O>, y registrando simultáneamente T1, T2, m y la temperatura ambiente <Tal. Se define la temperatura media del colector, Te, coma

$$
T_0 = \frac{T_8 + T_2}{2}
$$
 (2.24)

Dada la estructura física de Qpc, el mejor ajuste a los puntos experimentales se logra con un polinomio de cuarto orden, sin embargo, por cuestión de simplicidad, se ajustará la curva con una relación exponencial Cref 5>. Con esta consideración se sacrifica menos de BY. de precisión. La relación adoptada es:

$$
Q_{\rm ph} = A_1 \, E \, (T_0 - T_0)^{\frac{1}{2}} \tag{2.25}
$$

Para obtener las constantes del captador E y j se puede ajustar la ec 2.24. a los datos experimentales por cualquier método (tlpicamente el de minimos cuadrados).

#### 2.5 Almacenamiento térmico

Una vez que se ha logrado que el fluido absorba cierta cantidad de energia proveniente del sol es necesario almacenar éste de forma tal que la menor cantidad de energia sea cedida al medio ambiente. Para este fin se hace uso de un tanque de almacenamiento térmico.

2.5.1 Balance térmico en el tanque de almacenamiento

La temperatura a la salida del tanque afectará directamente el funcionamiento del colector, ya que es ésta la temperatura de entrada del mismo. Es por ello que es importante conocer como están variando las temperaturas en el tanque t&rmico. Para conocer tal variación se hace uso de un balance térmico en el tanque. Para efectuar dicho balance se considera la representación esquemática de los flujos de calor que se da en la figura 2.4.

La capacidad de energia almacenada en una unidad de almacenamiento de agua, u otro fluido, operando con una difer2ncia finita de temperatura, está dada por la ec 2.26.

$$
0_T(t) = (H C_P) \frac{dT_T}{dt} \qquad (2.26)
$$

anui De es el flujo total de calor en el tanque en un intervalo de tiempo dt con un incrementeo en la temperatura en el interior del tanque dTr. Si se analizan los flujos de calor que intervienen en el tanque se puede escribir:

$$
(H, C_p) \frac{dT\tau}{dt} \cdot (t_1(t) - t_0 \tau(t)) \qquad (2.27)
$$

siendo Qu!t) la aportación de energía del captador *y Deti*t) las pérdidas térmicas del tanque y las tuberias. Estas pórdidas de calor, dado el escaso efecto de la radiaci6n, pueden hacerse lineales en (Tr - Ta) mediante el coeficiente global de pérdidas térmicas U definido por la relación siguiente:

$$
Q_{pT}(t) = (U A_p) (T_T - T_0) \qquad (2.28)
$$

siendo Ap el Area de párdidas de tanque y tuberías. La deter-ainación te6rica de U resulta dificil; por ello, para determinar su valor suele hacerse en forma experimental, ésto es, en ausencia de la radiación solar. En estas condiciones  $Q<sub>u</sub>(t) = 0$  y por tanto se tiene, de las ecs 2.26. y 2.27. :

$$
H C_P \frac{dT \tau}{dt^*} = (U A_P) \cdot (T_0 - T_T) \tag{2.29}
$$

Haciendo mediciones de Te y de Ta en intervalos lit de tiempo se puede determinar el valor de CU Apl mediante la siguiente relación 2.30.

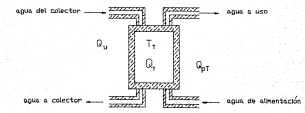

Fig. 2.4 Fiujos de calor en el tanque de aleacenamiento

$$
(U \tAP) = \frac{H CP}{(TP - TP) \Delta t}
$$
 (2.30)

2.5.2 Determinación de la temperatura del tanque

En forma general, cuando se diseña un sistema solar

calentadores, se parte de la necesidad de disporter de una cierta cantidad de fluido a una temperatura determi mada. Es en este precepto que se sustenta la importancia de predecir la temperatura que tendrá. el tanque en un momento dado. Para lograrlo se parte de la ec 2.30., que al reor-denarla en diferencias finitas resulta en:

$$
\Delta T_T = \frac{Q_0 - Q_p \tau}{H C_p} \tag{2.31}
$$

donde la temperatura del tanque en el instante (t+...6tl es igual a la temperatura TT en el instante t más su variac=i6n en el interválo Át; ésto es:

$$
Tr (t + \Delta t) = Tr(t) + (p_0(t + \Delta t) - p_0(t + \Delta t)) \frac{R}{H^2 P} \t(2.32)
$$

Si el incremento de At es suficientemente poqueño, en general el cálculo es aceptablemente preciso. Para. intervalos de tiempo de 15 minutos o menos, las variaciones die Qu y Qur en dicho intervalo son pequeñas y por tanto se pue-den usar sus valores evaluados al inicio del intervalo de tiempo. Esto es,para un tiempo t cualquiera, en forma expandida., se tiene:

$$
Tr\ (t+\Delta t)\ =\ Tr\ (t)
$$

$$
+ \ (tQ_0(t) \ - \ (U \ A_p) \ (T_T(t) \ + \ T_n(t)) \ ) \ \frac{\Delta t}{\Gamma(t)} \ (2 \cdot 33)
$$

Como se puede apreciar de esta última fermula, para

encontrar la temperatura del tanque en el instánte t es necesaria hacer usa de las resultadas obtenidos del balance térmico en el captador solar .

3 SOLUCION NUMERICA

3.1 Introducción

El diseño auxiliado por computadora permite aligerar la carga de cAlculo del analista y del diseñador, permitiendo que éstos concentren su atención y tiempo en actividades mAs propias del diseño.

En este capitulo se introduce un paquete de cómputo que ayuda a resolver el balance térmico de un sistema formado por captadores solares planos, tanques de almacenamiento térmico y equipo de bombeo. El estudio del programa que aqui se hace no pretende de ninguna manera ser un análisis profundo del mismo. sino una presentación que describa las pautas principales que rigen al mismo, ya que en el capitulo siguiente se hará uso del programa para establecer la sensibilidad del sistema a algunos par!metros. El programa al que se hace referencia es el CSADi (ref 6), entre cuyas ventajas se puede mencionar que

24

permite la introducción de las caracteristicas propias del captador, del tanque térmico y del sistema de bombeo; es sensible a las condiciones climáticas y locales de interés.

#### 3.2 Integración del paquete

CSAD1 está integrado por un conjunto de programas, cada uno con función especifica e independiente; el acceso al menú principal se hace desde un programa llamado "Hello", cuyo desplegado es el siguiente:

> < A > Cambiar datos/correr programa < D > Revisar resultados de un dia < V > Revisar resultados anuales < E > Desea una explicación ?

< Q > Borrar pantalla y concluir

Para los objetivos de este trabajo sólo interesa el inciso A. Esta opción accesa el programa •Asignador•. Desde este programa se asignan o modifican los valores a las variables y se manda "correr" al programa principal , el cual procesa la información, despliega algunos resultados y los almacena para su despliegue posterior. El diagrama de bloques bajo el cual se estructura el programa principal es mostrado en la página siguiente.

25

Definición de los valores de n, ,, ~. *y,* UAp, E, j, Ac, L, K, a; **Gw, GbN 1 To.** rnaxi rna., *Ta* mini *mo.;*  TT al inicio del intervalo; m y M

Cálculo de N y *ó* 

Especificaci6n de horas de arranque y

paro de la bomba

Definición de titulas de listado de resultadas

Cálculo de Gb, Gd, Rb, (Tal Ta

Qu, Qpc, QpT, Qo, TT

Impresión de resultadas: hora, Ta, TT

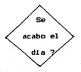

Parar

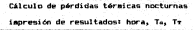

De acuerdo con este diagrama es menester introducir algunas características del colector, de operación, asi como datos térmicos, ambientales y tipo de corrida; todos estos valores se asignan, o se modifican, por medio de menús. Los menús se muestran en la figura 3.1, en la cual además de presentarse éstos se asigna a cada variable el nombre con el que se le identific6 en el capitulo anterior, as1 como las unidades en que deben de ser proporicionadas.

 $\blacksquare$ Especificaciones del colector

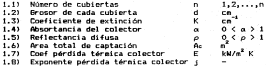

#### 2 Datos solares y hora\modo de

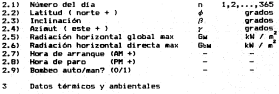

3.11 Texnes study peblante etuing

3.2) Temperatura ambiente minima <sup>Temb min</sup><br>3.3) Temperatura del tanque al inicio T<del>r</del>o 3.3) Temperatura del tanque al inicio TTo ºe 3.4) Masa total del sistema M kg 3.5) Calor especifico - Cp kJ/kg-<br>3.6) Flujo-unitario - A kg / s 3.6) Flujo unitario m k~ / s 3.7) Area total de pérdidas<br>3.8) Coef global de pérdida Coef global de pérdidas del tanque U -ºc 4 Datos térmicos y tipo de corrida

4.1) Intervalo de integración - At<br>4.2) Precisión de convergencia - -4.21 Precisión de convergencia 4.31 Tipo de corrida O diaria, 1 anual ÷

Figura 3.1 Menús empleados para la asignación de variables

3.3 Datos numéricos y tipo de corrida

En CSAD1 se calculan las temperaturas dél sistema a partir del balance térmico, tal y como se estableció en el capitulo 2; ya que las pérdidas del captador dependen de su temperatura, la solución al problema se basa en un proceso iterativo; el usuario especifica la magnitud del intervalo de tiempo para la integración, as1 como la precisión esperada en la aproximación. De ambos valores depende la exactitud del resultados y la velocidad de solución del programa. En general se recomienda usar intervalos de 900 segundos como intervalo de integración para problemas del tipo aqui descrito.

28

3.4 Archivos de datos y archivos de resultados

CSADI cuenta con un total de tres archivos; uno de ellos almacenan datos y los otros dos resultados.

En el archivo de datos se almacenan los valores que se asign6 a cada una de las variables en la corrida inmediata anterior • En lo que se refiere a los archivos de resultados, uno de ellos almacena los resultados obtenidos en la óltima corrida realizada. En el otro a diferencia de los dos mencionados en el párrafo anterior, los datos no se modifican en cada corrida, al menos que el usuario as! lo desee. Este archivo se abre al final de cada corrida, con un nombre asignado por el usuario. Esto es de especial utilidad, ya que permite al usuario comparar en cualquier momento los resultados obtenidos bajo diferentes condiciones de operación.

Los valores que se almacenan en los archivos de datos son los que aparecen en la figura 3.1. Los archivos de resultados almacenan la siguiente informaci6n: hora, radiaci6n global del tanque sobre el plano del captador, temperatura del tanque y temperatura ambiente.

#### 4 ANALISIS DE SENSIBILIDAD

4.1 Introducción

Los dos capitules anteriores se han dedicado al análisis del algoritmo que permite conocer la variación de la temperatura del tanque del colector como función del tiempo. En este capítulo se hace uso de dicho algoritmo para realizar un análisis de sensibilidad del sistema a los siguientes parámetros: día del año, clima solar, clima ambiental, orientación, inclinación, coeficiente de pérdidas térmicas y Área de captación.

Con el análisis de sensibilidad se pretende determinar como se modifica la temperatura en el tanque de almacenamiento cuando la variable en estudio se modifica al tiempo que todas las demás permanecen constantes. Para visualizar dicha sensibilidad se presentan los resultados por medio de tablas que contienen las temperaturas máximas y mínimas obtenidas en

el tanque de almacenamiento al ensayar algunos valores de la variable en estudio. Asimismo, se hace uso de gráficas que permiten visualizar de manera más directa el comportamiento térmico del tanque de almacenamiento.Para realizar el análisis de sensibilidad se hace referencia a un calentador solar para agua de servicios en un hotel en Loreto, Baja California Sur. Se requieren diariamente de 15,000 litros de agua a una temperatura alrededor de 50 ºc.

Antes de efectuar los análisis de sensibilidad es necesario identificar algunos parámetros, tanto ambientales como de diseño, del colector, que son requeridos para el balance térmico del mismo. En la referencia 4 se calcula los valores de radiación solar para la República Mexicana. Estos valores, junto con algunos datos climatológicos de la región, se muestran en la tabla 4.1.

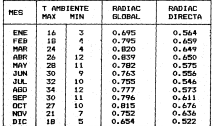

TABLA 4.1 Condiciones a•bientales y datos climatológicos de Loreto Radiacion en kW/m<sup>e</sup> y temperaturas en

Para determinar la fracción de radiación solar absorbida interesan las características de la o las cubiertas y la absortancia, así como las características de las pérdidas de calor del captador al ambiente. Estas últimas, como se vi6 en el capitulo dos, están representadas por el coeficiente (E) y el exponente (j) de pérdidas térmicas. Algunos valores tipicos de E y j para captadores de una <Gl y dos <GGl cubiertas con superficie selectiva CSl o pintados de negro mate CBl, para valores de absortancia (A) y emitancia (M) indicados, aparecen en la tabla 4.2.

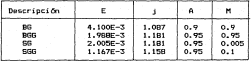

#### TABLA 4.2

Para calcular el área de pérdidas térmicas en el tanque de almacenamiento del colector se considera que la altura del tanque es casi igual al diámetro de su base. De esta manera se obtiene un área de contacto entre el tanque y el ambiente que sea minima. Con esta consideración en mente y buscando tanques de diámetro comercial, el volumen de 15,000 litros puede ser cubierto al emplear dos tanques de 72 plg Cl.8288 ml de diámetro con una altura de 72 plg y un tercer tanque de 72 plg

de diámetro con una altura de 25 plg Cl.903 m). La superficie externa de estos tannues e=: ;

 $A = \frac{6 \text{ R} (1.8288)^2}{2}$  R (1.82288)2 (1.8288) + 1.9033 = 47.7 m<sup>2</sup> Considerando las tubeerias el área total de pérdidas térmicas se estima en uno 52 m<sup>2</sup>.

4.2 Sensibilidad al diad Elel arch

La cantidad de radia=ión solar que recibe el colector en un momento dado se ve afecticada directamente por la longitud del dia solar (ecs 2.7 y2. 8) siendo a su vez esta longitud una función del número de delsa del año (ecs 2.4 y 2.5); es asi como la temperatura del tannque va a sufrir variaciones al modificar el día del a!'ío.

La asignación de vai. ables es cono sigue: los valores dados a las radiaciones glc:bal y directa horizontales máximas, así como a las temperaturass satimas y mininas de la región, corresponden a valores prammedios de los dados en la tabla 4.1. Se supone que el área de captación es de 80 a<sup>1</sup>, que el colector es del tipo SG de la tab1a 4.2, que el vidrio es de 0.32 cm de espesor y 0.32  $\equiv$ m<sup>1</sup> de coeficiente de extinción; el día del año se modifica en el menú 2 (datos solares y hora\modo de bombeo) para =ada corrida. En la tabla 4.3 se 111uestran los valores consltmerados para efectuar el balance

33

térmico. La tabla 4.4 contiene las temperaturas máximas <sup>y</sup> finales, en grados centígrados, obtenidas en el tanque para cuatro fechas: 15 de marzo, 21 de junio, 15 *de* septiembre y 21 de diciembre; en la figura 4.1 se muestran graficadas las variaciones de temperatura dentro del tanque para las mismas fechas.

Como resultado de la influencia del número de día la temperatura va a ir en aumento del 21 de junio (fecha del solsticio de verano) al 21 de diciembre (fecha del solsticio de invierno. A partir de esta fecha la temperatura vuelve a decrecer hasta llegar nuevamente al 21 de junio. En otras palabras, la temperatura va en aumento durante el verano y el otoño y en descenso durante el invierno y la primavera.

#### ESPECIFICACIONES DEL COLECTOR

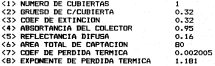

#### DATOS SOLARES Y HORAS

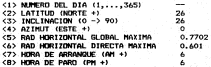

34

#### DATOS TERMICOS Y AMBIENTALES

| <1> TEMP AMBIENTE MAX           | 25    |
|---------------------------------|-------|
| <2> TEMP AMBIENTE MIN           | я     |
| <3> TEMP DEL TANDUE AL INICIO   | 15    |
| <4> MASA TOTAL DEL SISTEMA      | 15000 |
| <5> CALOR ESPECIFICO            | 4.18  |
| <6> FLUJO UNITARIO              | 0.1   |
| <7> AREA TOTAL DE PERDIDAS      | 52    |
| <b> CDEF GLOBAL DE PERDIDAS</b> | 0.002 |

TABLA 4.3 Asignación de variables

| FECHA                | Teav  | Tfin  |
|----------------------|-------|-------|
| 15 MARZO             | 35.25 | 33.65 |
| 21 JUNIO             | 33.22 | 31.74 |
| <b>IS SEPTIEMBRE</b> | 34.79 | 33.24 |
| 21 DICIEMBRE         | 37.07 | 35.17 |

TABLA 4.4 Sensibilidad al dia del año

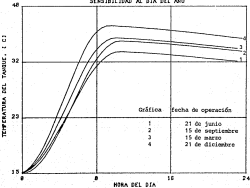

STSISILION AL OIA DEL AÑO

Figura 4.1

De los resultados se ve que la diferencia de temperaturas entre el 21 de junio y el 21 de diciembre es de 3.85 ºe, que representan el 10i. de la temperatura máxima alcanzada.

4.3 Sensibilidad a la inclinación

 $La inclination, %$  es el ángulo entre la superficie del plano en cuestión y la horizontal. *A* puede variar entre O y 90 grados. Este ángulo de inclinación es uno de los elementos necesarios para conocer qué porcentaje de la radiación directa recibida puede ser aprovechada (secci6n 2.3.3).

Se recomienda que la inclinaci6n del colector sea mayor o igual que la latitud del lugar pero que no sea mayor que ésta más 10°.

Para el análisis de sensibilidad a la inclinación se han asumido las mismas consideraciones que en la sección anterior con las siguientes variantes: el análisis se hace para el dia 255 del año; los valores asignados a las radiaciones horizontales global y directa máximas, asi **coma a las**  temperaturas máxima y minima de la región corresponden a los dados en la tabla 4.1 para el mes de septiembre; la inclinaci6n se modifica para cada corrida.

En la tabla 4.5 se muestran los valores de temperatura máxima y final del tanque para algunos valores del ángulo de

*3b* 

inclinación. En la figura 4.2 se grafican los resultados obtenidos para algunos ángulos de inclinación.

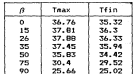

90 25.66 25.02 TABLA 4.5 Temperatura en el tanq ue como función de la inclinación

La temperatura máxima se presenta cuando el colector se inclina el mismo valor que la latitud del lugar, teniéndose prácticamente los mismos resultados 10 grados arriba o abajo de este valor. En el caso extremo de colocar el colector en posición vertical se tiene una disminución en la temperatura de 12.22 °C respecto a la eáxima, que significa un 32 X menos. Un rango aceptable en la inclinación del colector podría ir de los O a los 50 grados

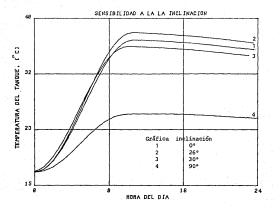

Figura 4.2

#### Sensibilidad a la orientación

La orientación de un captador solar está dada por el ángulo azimutal, y, que es la desviación de la proyección en un plano horizontal de la normal a la superficie a partir del meridiano local; su variación va de cero en el sur, negativo al oeste y positivo al este.

Los valores que se dan a las variables son los mismos que en la sección anterior, con la única diferencia que aqui el ángulo de inclinación permanece constante, se considera inclinado 26 grados, y la orientación del colector es ahora variable. En la tabla 4.6 aparecen las temperaturas obtenidas y en la figura 4.3 se grafican algunos resultados.

|          | Tnax  | T4in  |
|----------|-------|-------|
| $-180$   | 32.07 | 31.05 |
| $-90$    | 33.51 | 34.11 |
| $-60$    | 36.97 | 35.36 |
| $-45$    | 37.93 | 36.25 |
| $-20$    | 37.75 | 36.17 |
| $\Omega$ | 37.88 | 36.33 |
| 20       | 37.67 | 36.12 |
| 45       | 37.59 | 35.91 |
| 60       | 36.41 | 33.02 |
| 90       | 35.16 | 33.79 |

TABLA 4.6 Variación en la temperatura del tanque como función de la orientación del colector

Desde muchos años atrás se ha identificado al sur como la orientación idónea para aprovechar la energía solar, pero en algunas ocaciones por restricciones propias del lugar en que ha de ser instalado el colector no es posible adoptar dicha orientación, vencer tales restricciones puede resultar costoso o implicar maniobras aparatosas. Como se ve en los resultados mostrados en la tabla 4.6 si se orienta al colector entre los 45 y los -60 grados la temperatura del tanque no difiere en más de 1 °C con respecto a la temperatura que obtiene al orientarlo al sur. Si se orienta el colector al norte, que representa la condición más desfavorable,

sacrifican 5.81 <sup>o</sup>C our concesentan el 15.33% de la máxima teacerstura alcanzada.

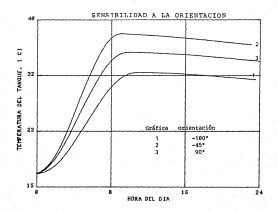

Figura 4.3

 $4.5$ Sensibilidad a la temperatura ambiente y al calor solar.

Las pérdidas de calor tanto en el colector como en el tanque de almacenamiento están ligadas en forma directa a la magnitud de la temperatura ambiente (ecs 2.25 y 2.28). Mientras mayor sea la diferencia de temperaturas entre el

c:olec:tor , o el tanque, y el ambiente mayor será el flujo de calor a éste.

En el análisis de sensibilidad a la temperatura ambiente se asumen las mismas consideraciones que las hechas en la sec:ci6n 4.3, con las siguientes diferencias: se supone el colector orientado al sur (y = 0), se emplean para cada corrida las temperaturas ambientales máximas y minimas correspondientes a los meses de marzo, junio, septiembre y diciembre, la temperatura del tanque al inicio se supone de 10 ºe para todos los casos.

Las temperaturas máximas y finales del tanque para cada uno de los meses propuestos se proporcionan en la tabla 4.7, para estos mismos meses se presenta su historia de temperaturas en la figura 4.4.

| <b>MER</b>        | Teav  | Tfin  |
|-------------------|-------|-------|
| <b>HARZO</b>      | 30.99 | 29.49 |
| JUNIO             | 32.12 | 31.05 |
| <b>SEPTIENBRE</b> | 32.25 | 31.26 |
| <b>DICIENBRE</b>  | 30.24 | 28.68 |

TABLA 4.7 Variación en la temperatura del tanque como funci6n de la temperatura ambiente

La diferencia máxima de temperaturas no es muy grande, de 2.01 °C, ya que se consideró que la temperatura del tanque al inicio era la misma para los cuatro casos. Si ahora se considera que la temperatura al inicio del tanque depende de la tenneratura eloiea, anhiental, se quede supper que la temperatura de inicio está ó ºC arriba de la minima ambiental. Los resultados se modifican tal como se muestra en la tabla  $4.8.$ 

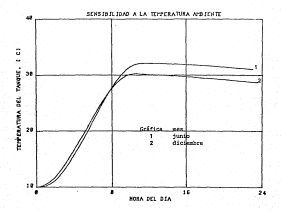

Figura 4.4

| <b>NES</b>        | Tnax  | Tfin  |
|-------------------|-------|-------|
| MARZO             | 30.99 | 29.49 |
| <b>JUNTO</b>      | 36.14 | 34.45 |
| <b>SEPTIEMBRE</b> | 37.85 | 34.33 |
| <b>DICIENBRE</b>  | 31.05 | 29.42 |

TABL 4.8 Variación de la temperatura del tangue como función de la temperatura ambiente

Para los resultados de la tabla 4.8 la diferencia máxima de temperaturas es de 6.86 °C, ésto es, 3.4 veces mayor que para el caso en que la temperatura al inicio se considera constante. Por tanto se quede concluir que si se logra que la tegoeratura al inicio del tanque sea constante las variaciones de temperatura ambiente a lo largo del año son poco determinantes en el funcionamiento del sistema.

Cono se anotó en la sección 4.1, la energia solar que recibe el colector es función entre otras cosas de las componentes directa y difusa de radiación que llegan al colector. Para analizar como se modifica la temperatura del aqua en el tanque de algacenamiento, como función, del calor recibido del sol, las consideraciones del análisis de temperatura ambiente se modifican como sigue: las temperaturas ambientales máximas y minimas corresponden al mes de septiembre, los valores de radiación horizontal global máxima y radiación horizontal directa máxima se extraen de la tabla .<br>41 para cada mes en estudio. Algunos de los resultados obtenidos se presentan en la tabla 4.9 y en la figura 4.5.

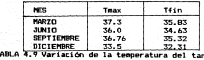

come función del calor colar

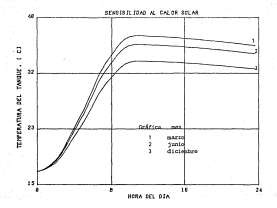

Figura 4.5

El análisis muestra que los mejores resultados se obtienen para el mes en que las dos componentes de radiación son mayores, parzo, y los resultados menos favorables son para el mes en que dichas componentes son menores, diciembre. La diferencia entre las temperaturas máximas de esos dos meses es de 3.8 °C: que representa una diferencia porcentual de 10.1%.

4.6 Sensibilidad al coeficiente global de pérdidas

Para tener las menores pérdidas térmicas en el colector es necesario prestar especial atención al aislamiento térmico que ha de usarse en tanque y tuberías. La tabla 4.10 contiene valores de aislamiento como función del coeficiente global de pérdidas térmicas del sistema, U, en kw/m<sup>2-o</sup>C con espesores calcuados para espuma de poliretano de conductividad térmica de 0.154 w/m-ºc.

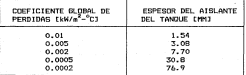

TABLA 4.10 Valores de aislamiento como función de U, para espuma de poliuretano

A partir de que la bomba se detiene el ánico flujo de calor es en dirección del ambiente. Este flujo de calor se traduce en un decremento en la temperatura del tanque y puede evaluarse mediante el coeficiente global de pérdidas <U> y el área de pérdidas CApl. Para ver la calda de temperaturas que se verifican en el tanque al hacer uso de varios espesores de aislante se analiza el colector solar con las caracter1ticas descritas en la sección 4.4, implementando las siguientes diferencias: las temperaturas mAxima y minima corresponden al mes de septiembre, la temperatura al inicio de operación es de 17°C y el coeficiente global de pérdidas se modifica para cada corrida de acuerdo a los valores que se dan en la tabla 4.9. Los resultados obtenidos se muestran en la tabla 4.11 y en la figura 4.6. En la tabla de resultados 4.11 se anotan dos nuevos parámetros , éstos son un ~T que se refiere a la diferencia entre Tmax y The y un % que representa el porcentaje de temperatura perdida para cada caso.

La elección del espesor de aislante térmico a usar depende principalmente de la cantidad de dinero de que se disponga y de la caida de temperatura que pueda permitirse en el tanque .

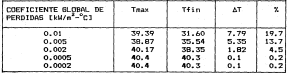

TABLA 4.11 Variación de la tempertura del tanque como función de U

De los resultados se concluye que el sistema deja de ser sensible para coeficientes globales de pérdidas térmicas inferiores a 0.0005 kw/m2 -°C y por tanto de ninguna manera se deben de usar mis de 3 cm del aislante propuesto.

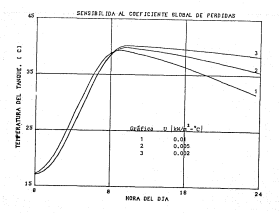

Figura 4.6

4.7 Sensibilidad al área de captación

El área de captación es de especial importancia en el dise~o de colectores, ya que la cantidad de calor (itil absorbido por el sistema depende en gran medida de su magnitud y también porque el costo del éste se ve fuertemente afectado por dicha magnitud.

Para estudiar el comportamiento térmico del tanque para diferentes 6reas de captación se hacen las mismas consideraciones que en la sección 4.5, pero aquí el

coeficiente global de pérdidas vale 0.002 kw/m<sup>2\_o</sup>C para todos los casos. Las temperaturas del tanque para diferentes áreas se muestran en la figura 4.7, asimismo los valores máximos y finales de temperaturas se dan en la tabla 4.12.

| AREA DE CAPTACION (m <sup>2</sup> J | Teax  | <b>T41n</b> |
|-------------------------------------|-------|-------------|
| 60                                  | 33.02 | 31.86       |
| 80                                  | 37.85 | 36.33       |
| 100                                 | 42.54 | 40.67       |
| 120                                 | 47.04 | 44.81       |
| 150                                 | 53.44 | 50.73       |

TABLA 4.12 Variación de la temperatura como función del área de captación

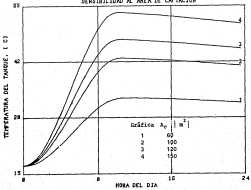

SENSIBILIDAD AL AREA DE CAPTACION

Figura 4.7

48

Cuando se planteo el problema de referencia en la sección 4.1 se estableci6 que la temperatura del tanque deberia ser de unos 51 °C, hasta la sección anterior con las condiciones propuestas no se alcanzaron temperaturas mayores a  $40.4\text{ °C}$ , en esta sección con un área de captación de 150  $n^2$  se satisface la condici6n de temperatura.

Térmicamente el sistema resulta ser siempre sensible al área de captaci6n, es decir si se tiene mayor área de captaci6n se tienen mayores temperaturas; sin embargo esta óltima alternativa no es la más adecuada desde un punto de vista econ6mico; es por ello que primero debe buscarse, dentro de las restricciones existentes, la combinaci6n id6nea de variables para finalmente buscar un valor minimo de área de captaci6n que satisfaga los requisitos de temperatura impuestos por el problema.

#### CONCLUSIONES

Se ha hecho el análisis de sensibilidad de un sistema propuesto de colectores solares. Se han estudiado variables propias del diseño (inclinación, orientación, coeficiente global de pérdidas térmicas <sup>y</sup> área de captación) y restricciones propias del sistema propuesto (fecha operación, temperatura ambiente, calor solar). De los resultados obtenidos se puede establecer que: de

(1) A lo largo del año existe una variación en la longitud del dia solar, lo cual ocasiona que la temperatura en el colector sufra modificaciones. La sensibilidad del sistema a este parámetro no es despreciable, se ha encontrado una diferencia de temperaturas que representa el 10 *1.* de la temperatura máxima calculada.

<2> Se encontró que el rango de inclinación recomendado en algunos libros de  $\phi \le \beta \le \phi + 10$  puede ser ampliado sin sacrificar la temperatura en el tanque, el rango que se encontró es  $\phi-12 \le \beta \le \phi+10$ . Si se permite una disminución en

50

la temperatura del tanque de aproximadamente 5Z, este rango se amplia aún más a  $d=26 \leq n \leq d+25$ .

 $(3)$  Se ha encontrado un amplio rango para la orientación del colector, éste va de 60 grados al oeste a 45 grados al este. La diferencia *de* temperaturas que se da entre estos puntos no rebasa el 0.26Y..

(4) Si la temperatura del tanque al inicio de un ciclo de operación depende de la temperatura ambiente, entonces el sistema es muy sensible a esta última; para el sistema en estudio se encontró una diferencia *de* hasta el 18Y. en la temperatura del tanque para dos fechas diferentes. Si de alguna manera se logra que la temperatura en el tanque al inicio del ciclo sea la misma a lo largo del año, es decir, que no dependa *de* la temperatura ambiente, entonces el sistema resulta ser menos sensible a los cambios en la temperatura ambiente.

<5> El coeficiente global de pérdidas afecta muy poco a la temperatura mAxima que se obtiene en el tanque pero lo hace de una manera considerable sobre la temperatura del tanque al final del ciclo de operación. En el análisis de sensibilidad al coeficiente global de pérdidas térmicas se encontró que el sistema deja de ser sensible para valores de éste menores a 0.0005 [kW/m<sup>2</sup>-°C].

<6> El últi•o parámetro analizado fue el área de captación. Para •sta el sistema es siempre sensible y su valor habrá de ser el minimo que satisfaga junto con los demás parámetros los requerimientos planteados para el sistema.

REFERENCIAS

- 1. Duffie JA, Beckman WA, "Solar Energy Thermal Processes", John Wiley & Sons, N York, 1974, EUA
- 2. Daniels F, Duffie JA, "Solar Energy Research", The University of Wisconsin Press, Madison, 1955, EUA
- 3. Kreith F, Keider J, "Principies of Solar Engineering", Me Graw-Hill, New York, 1978, EUA
- 4. Fernández JL, Estrada V, "Cálculo de la Radiación Solar Instantánea en la República Mexicana", Series del Instituto de Ingenieria de la UNAM, México, 1983, México
- 5. Fernández JL, "Introducción al Estudio de los Sistemas Solares Activos", Series del Instituto de Ingenieria de la UNAM, México, 1982, México
- 6. Fernández JL, "Simulador de Calentadores Solares con Captadores Planos CSAD1" ,Series del Instituto de Ingenieria de la UNAM,

México, 1986, México.

7. Lunde PJ, "Solar Thermal Engineering", John Wiley & Sons, New York, 1980, EUA

#### NOMENCLATURA

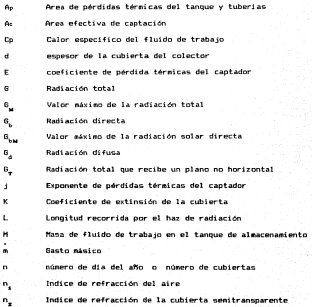

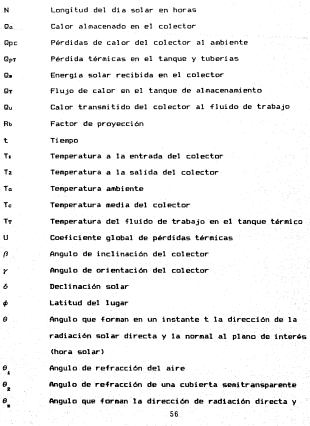

vertical del lugar

Reflectancia instantanea

Transmitancia total

p 'T  $\tau_\omega$ 

 $\tau_{xx}$ 

ŵ

Fracción de radiación absorbida por la cubierta

 $\tau_{\rm max}$  . Transmitancia limitada por la reflexión para n cubiertas

> Transmitancia limitada por la reflexión para una cubierta

 $\frac{1}{2}$ Radiación absorbida

Angulo horario

#### *APFNDICE*

Listado del programa " ASIGNADO.BAS "

```
2-018 TA(17); DIR TZ(12); DIR TR(12)
4 DIM US(12): DIM US(12): DIM U7(12)
80 COLOR 7.0.0
100 REM **** ASIGNADD ***
101 REN ON ERROR GOTO 21600
102 XS = CHRS (4):YS = "DATOS": REM LEER DATOS DEL TEXT-FILE
103 CLSI LOCATE 11,16
104PRINT "LEYENDO DATOS - FAVOR DE ESPERAR..."
106. OPEN "DATA" FOR INPUT OR #1
10B INPUT #1, NU, ESP, KE, ALFA, REDI, AC, MC, E6, J6, CP, NO, F1,
               51, 60, 64, 65, START, PARA, MAX, DB, D7, CO, M1, AP, U,
               ITPO, IMPO, EP
140 FOR I = 1 TO 12
150 INPUT#1, T6(I), T7(I), T8(I), U5(I), U6(I), U7(I): NEXT
160 CLOSES
280 REM MARCADDRES Is VACIOS INICIALMENTE
290 FOR 1 = 0 TO 9:16(1) = * ": NEXT : REM VOCTOR
202 RFN 01H TA(12): 01M T7(12): 01M TR(12)
294 RDM DIM US(12): DIM U6(12): DIM U7(12)
300 REN INICIA SELECTOR DE PASINAI
TOR ME & F P
510 GDSUB 7350
350 A$ - "SELECTOR DE DESFLIEGUES": Y - 3: GOSUB 3000
360 As - "* INDICA DESPLIEGUES YA VISITADOS"
370 Y = 4: GOSUB 3000
TOR GOTO 410
400 GOTO SOOI REN LOOP EMPTEZA AGUS
410
     X + 161 REM INICIA CONTENIDO DE PAG
ADV
     LOCATE 6,X: PRINT IS()): SPC( 1);"(1) DATOS DE DISENO DEL COLECTOR"
430 LOCATE 7, X: PRINT 1$(2): SPC( 1): "< 2> HORA, MODD, PARAMETROS SOLARES"
460 LOCATE B.X: PRINT 1$(3); SPC: 1):"(3) VARIABLES TERMICAB/AMBIENTALES"
470
   LOCATE 9.X: PRINT 1$(4): SPC( 1):"<4> DATOS NUMERICOS Y CORRIDA TIPO"
480 LOCATE 10, X: PRINT 14(5) " "I: PRINT "<5> CORRER PROGRAMA
   LOCATE 11, X: PRINT 19(6): SPC( 1):"(6) HACER IGUALES LOS DATOS ANUALES"
485
497
     LOCATE 12.X: PRINT ($(7): SPC( 1):"(7) REVISAR DATOS DE ESTUDIO ANUAL"
400
     LOCATE 13, X: PRINT 19(8); SPC( 1); "(8) REGRESAR AL 'MENU'"
-Boo
     LOCATE 14.X: PRINT 19(9); SPC( 1):"(9) BORRAR PANTALLA Y TERMINAR"
510 A# = "QUE < > SELECCION ESCOSE?
570
    V = 201 GOSID 3000
STO
   LOCATE 20, 22, 11 X4 = INKEYS
     TE VE - "" THEN STO
MYR
537 LOCATE 20, 22, 01 FRINT X#
540
     IF VAL (X4) > 0 AND VAL (X4) < = 9 THEN 560
550
    PRINT CHR$ (7) 1: 60T0 410; REM INTENTAR DE NUEVO
560 I = VAL (X4)
570 14(1) = "4"
```
ESTA Team and back SALIR DE LA BIBLIOTECA

```
600 0N I 60T0 700.1000.1400.1800.2300.10000.10100.2600.2800
700 SORIE 70001 PEH HACER HARCO
710 AS - "ESPECIFICACIONES DEL COLECTOR": Y - 3: GOSUB 3000
770 - Y = 51 - Y = 4730 LOCATE 5.X: PRINT "<!> NUMERO DE CURIERTAS" TABI 34)NU
740 LOCATE A XI PRINT "<?: GRUESD DE C/CUBIERTA : TAB/ TALESP" "
750 LOCATE 7.X: PRINT "<3> COEF DE EXTINCION" TAB: 34)KE" "
760 LOCATE B.X: PRINT "<4> ABSORTANCIA DEL COLECT" TAB: 34) ALEA" "
TO LOCATE 9.X: FRINT "CS: REFLECTANCIA DIFUSA" TAB: 34)REDI" "
780 LOCATE 10.X: PRINT "<A) AREA TOTAL DE CAPTACION" TABI 34)AC" "
790 LOCATE 11.X: PRINT "<7> COEF DE PERDIDA TERMICA" TABL 34)EA" "
BOO LOCATE 12.XL PRINT "OR) EXPONENTE DE PERO TERM" TAR( 34) JA" "
830 BX = 8: GOSUB 3500: REM OUE CAMBIAR?
B35. IF AX = 1 THEN GOTD 3001 BEN DATOS ACEPTADOS
R37X = 34B40 IF P = 1 THEN LOCATE 5, X: INPUT " ", NU
850 IF P = 2 THEN LOCATE 6, X: INPUT " ", ESP
BAO IF P = 3 THEN LOCATE 7, X: INPUT " ", KE
870 IF P = 4 THEN LOCATE 8.X: INPUT " ".ALFA
BBO IF P = 5 THEN LOCATE 9.X: INPUT " ",REDI
R90 IF P = A THEN LOCATE 10. X: INPUT * ". AC
900 IF P = 7 THEN LOCATE 11, X: INPUT " ", E6
910 IF P = B THEN LOCATE 12, X: INPUT " ".36
920 FOR I = 5 TO 15: LODATE 1.80: PRINT MS: NEXT
950 GDTO 7201 REM CIERRA CICLO
1000 GOSUR 70001 REM HACER MARCO
1010 At - " DATOS SOLARES Y HORAS/MODO DE BOMBEO"! Y - 3: GOSUB 3000
1070 - Y = 51 - Y = 41030 LOCATE 5, X/ PRINT "<1> NUMERO DEL DIA (1-365)" TAB( 32)NO" "
1040 LODGER A.X: PRINT "<?> LOTITUD OUTRES +1" TORE 321E1" "
1050 LOCATE 7 X: PRINT "<3> TNCLENGETON (0->90)" TABL 32)51" "
1060 LODGEE BLX: PRINT "<4> 07THIT (FRIE +1" TAB/ 32150" "
1070 LOCATE 9.X: PRINT "<5) RAD HORIZ GLOBAL MAXIMA" TAB( 32)G4" "
10B0 LOCATE 10,X: PRINT "(6) RAD HORIZ DIRECTA MAX" TAB( 32)GS" "
1090 LOCATE 11, X: PRINT "<?> HORA DE ARRANOUE (AM +)" TAB( 32)START" "
1100 LOCATE 12.X: PRINT "<8> HORA DE PARD (PM +)" TAB( 32)PARA" *
1110 LOCATE 13.XI PRINT "<9> BOMBED AUTO/MAN? (0/1)" TAB( 32)MAX" "
1135 FOR 1 = 1 TO 15: LOCATE 1.1: PRINT MM: LOCATE 1.80: PRINT MM: NEXT
1140 BX = 9: GOSUR 3500: REN OUE COMBIAR?
1150 IF AX = 1 THEN 300; REM ACEPTADOS!
1155 X = 32
1160 IF P = 1 THEN LOCATE S.X: INPUT = ".NO
1170
     IF P = 2 THEN LOCATE b, X: INPUT \cdot ", F1
1180 IF P - 3 THEN LOCATE 7.X: INPUT " ".BI
1190 IF P = 4 THEN LOCATE 8, X: INPUT * ", GO
1200 IF P = 5 THEN LOCATE 9, X: INPUT * ", 84
1210 IF P = 6 THEN LOCATE 10, X: INPUT " ", GS
1220 IF P = 7 THEN LOCATE 11, X: INPUT " ", START
1230 IF P = 8 THEN LOCATE 12, XI INPUT " ", PARA
1240 IF P = 9 THEN LOCATE 13. X: INPUT " ". MAX
1245 IF MAX < > 0 AND MAX < > 1 THEN PRINT CHR4(7); GOTO 1240
1250 FOR I = 1 TO 15: LOCATE 1.80: PRINT MS: NEXT
1260 GOTO 1020; REM CIERRA EL CICLO
```

```
1400 BOBUB 70001 REM HACER MARCO
```
1410 As = Thatric Technology Awardutal CCT- V = T- GODID TOAA  $\overline{a}$  and  $\overline{a}$  and  $\overline{a}$  and  $\overline{a}$  and  $\overline{a}$ 1450 LOCATE S.XI PRINT "<1> TEMP ANNIENTE MAX" TAB: 52107" " 1440 LOCATE A.X: PRINT "C2> TEMP AMPLENTE MIN" TAB: 32)DR" " 1450 LOCATE 7.X: PRINT "<3> TEMP TANQUE AL INICIO" TAR( 32)CO"" 1470 LOCATE 9.X: PRINT "<5) CALOR ESPECIEICO" TABL 32)CP" " 1490 LOCATE 11,X1 PRINT "<7> AREA TOTAL PERDIDAS" TAB: 32)AP\* " 1500 LOCATE 12.31 PRINT "<0> COEF GLOBAL PERDIDAS" TAB( 32)U" " 1540 BY - R. GOCIE 35001 BEN OUT CAMBIARD 1550 IF AX = 1 THEN 300: REM ACEPTADOS!  $1555 \tX = 32$ 1560 IF P = 1 THEN LOCATE 5.X: INPUT \* ".D7  $1570$  IF  $P = 2$  THEN LOCATE 6.X: INPUT " ".DB ISBO IF P = 3 THEN LOCATE 7.X: INPUT \* ".CO  $1590$  IF  $P = 4$  THEN LOCATE B.X: INPUT " ".M) 1600 IF P = 5 THEN LOCATE 9.X: INPUT \* ".CP 1410 IF P = 6 THEN LOCATE 10.X: INPUT \* ".MC 1420 TE P = 7 THEN LOCATE 11 YE TNDIT " " AP  $1450$  IF P = 8 THEN  $10001F$   $12.31$  INPUT  $\cdot$   $\cdot$  U 1450 FOR 1 = 1 TO 15: LOCATE 1,80: PRINT MS: NEXT 1660 BRTD 1420; REM CIERRA EL CICLO 1800 BOSUR 7000: REM HACER MARCO 1810 At = "DATOR NUMERICOR Y TIED DE CORRIDA": Y = 3: GORUR 3000  $1020 \tY = 51 \tX = 4$ 1930. LOCATE S.XI PEINT 5/15 INTERVALD INTERRACIONS TABL 32LITEDS 5 1836 LOCATE 6.X: PRINT "<2> PRECISION CONVERGENCIA" TAB: 32)EP" " 1838 LOCATE 7.X: PRINT "<3> CICLO DIARIO-0, ANUAL=1" TAB( 32)IMPO" " 1840 BX = 31 GOSUB 35001 REM DUE CAMBIAR? 1850 IF AX = 1 THEN 300; REM ACEPTADOB! 1860 IF P = 1 THEN LOCATE 5.32: INPUT " ".ITPO 1880 IF P = 2 THEN LOCATE 6.32: INPUT " ".EP 1805 IF P = 3 THEN LOCATE 7.32: INPUT " ". IMPO 1890 THPD = INT (THPD) 1895 IF IMPO < > 0 AND IMPO < > 1 THEN PRINT CHR6 (7): 60TO 1885 2050 FOR I = 1 TO 15: LOCATE 1,80: PRINT M6: NEXT 2060 ANTO 1820: REN CIERRA EL CICLO 2300 REM AGUI PARA ALMACENAR DATOS Y CORRER CSAD1 2315 CLS: LOCATE 10,1: PRINT SPC( 240) 2320 LOCATE 11,3: PRINT "ALMACENANDO DATOS - FAVOR DE ESPERAR "1 LOCATE 20.2 2325 REN ON ERROR GOTO 21400 2360 OPEN "DATA" FOR OUTPUT AS #2 2370 WRITERZ, NU, ESP, KE, ALFA, REDI, AC, MC, E6, J6, CP, NO, F1, S1, GO, G4, G5, START, PARA, MAX, DB, D7, CO, Mi, AP, U, ITPO, IMPO, EP FOR I = 1 TO 12 2460 2465 MRITE #2, T6(1), T7(1), T8(1), US(1), U6(1), U7(1): NEXT 2400 FLDEE #2 2490 CLS 2495 LOCATE 11,3: PRINT "CARBANDO PROBRAMA - FAVOR DE ESPERAR" 2497 LOCATE 20.1 2500 IF AB\$ = "NENU" THEN 2640

61

2016 PHAIN SCRADZ RADS + CMB SAN APM PARRAD BATOR V CODDED MENT  $2420$   $AB5 = 180$ SLED. COTS STANL BEN HEAR BUTTLA FETABLESTEA ALLA AUSTRALIAN 2010 GRAIN ROLLD<br>ORAN OFH ABIT TENNING 2022 NGC HOOS TERMINA<br>2805 PRINT CHR\$ (7): REN ULTIMA PATALETA 2810 CLS: LOCATE 1.1: FUD 2010 LLD: LULWIE I,I: SNP<br>3000 BEM ENTOUTRAR A TNFACTOU CENTRAL E IMPRIMIR 5010 3 = 197 (50 5 = 159 (49) /21 3020 LOCATE V.31 PRINT AT TOTO DETHINI TRON DEM CUBDUTING PADO BEEINID DUE CAMBIAD EN CABA MENU TRIO AS - "OUEZ SCAMBIART CERTS RARA CONTINUART" V - 181 GOSIE TOOL THE COD I - ON TO SIX LOCATE 1 ST COINT COCI TO LAETT 3520 LOCATE 19.17.11 T# = INKEY# 3525 IF  $T_2 = \frac{1}{10}$  THEN 3520 3527 LOCATE 19.17.0 3536 FOR I = 19 TO 22: LOCATE 1.1: PRINT Ma: SPC: 78):MA: NEXT : LOCATE 19.2 **TEAM** IF TA = CHR& (32) THEN AZ = 1) RETURN | REM DATOR ACEPTADOR 3550 IF VAL (TS) > 0.8ND VAL (TS) < (BX + 1) THEN 8X = 01.6DTD 3580 3560 PRINT CHRS (7)11 RFS INTENTOR OF NUFUDI 3520 LOCATE 19.1: PRINT MA: SPC ( 78) MA: SOTO 3510 3580 FOR 1 = 19 TO 221 LOCATE 1.21 PRINT SPC ( ZB) LNEXT 1 LOCATE 19.1 3590 As = "ANDTE NUEVO VALOR DE C" + T\$ + 15"x Y = 211 BORUB 3000 SADD R = VAL (TS): RETIRN : REM ASTRAIR MIEUD VALOR Zono rici stripu LOCATE 1.1 7010 FOR  $J = 1$  TO 23 STEP 22: FOR I = 1 TO 80: LOCATE J.1: PRINT MAI: 2020. NEXT: NEXT 7030 FOR I = 2 TO 22: LOCATE I.I: PRINT MM: LOCATE I.BO: PRINT MM: NEXT 7060 LOCATE 1.1 7070 RETURN 7350 CLS: N\$ = "#": FOR I = 1 TO 23 STEP 22: LOCATE I.1: FOR J = 1 TO 80: PRINT N\$11 NEXT 1 NEXT 7340 FOR 1 = 2 TO 22: LOCATE 1.1: PRINT N&L LOCATE 1.80: PRINT N&L NEXT 7370 RETURN 10000 REM ASTRNAR VALORES PARA ANALISIS DE UN ANO 10010 GOSUR 15200: REN NO PERDER TNED PDR ERROR!  $10020$  FOR  $1 = 1$  TO 12  $10030$  TA(I) = D7(T7(I) = DB:TB(I) = C0  $10040$  US(I) = U(U6(I) = G4(U7(I) = G5 10050 MEXT 10100 GOSUB 7000: REM EMPIEZA MAX T AMB DATA 10110 GOSUB 15000: REM NOMBRE DE MESES 10120 FOR 1 = 1 TO 12 10130 LOCATE (1+4).22: PRINT T6(1) 10140 NEXT 10150 A\$ = " BELECCIONAR TEMP ANDIENTE MAXIMA ": Y = 3: 009UB 3000 10160 GOSUB 16000: REM QUE CAMBIAR? IF AX = 1 THEN 10400 10170 10180 LOCATE (P + 4), 22: INPUT " ", T6(P) 10190 LODATE (P + 4), 22: PRINT T6(P)

10200 8010 10120 10400 GOSUP 7000: REM EMPIEZA MIN T AMR BATA TO410 GORDE 150001 REM NOMBRE DE MESES  $10420$  FOR  $t = 1$  TD 12 10450 10097F (1 + 4), 22; PRINT TZ(1) 10040 NEXT 10450 At = " SELECCIONAR TEMP AMBIENTE MINIMA ": Y = 3: GOBUB 300 10440 GOSID 140001 REN. DIE CANSTAR? 10470 IF AZ = 1 THEN 10800 10480 LOCATE (P + 4), 221 INPUT \* "-T7(P) 10490 LOCATE (P + 4), 221 PRINT T7(P) 10500 0070 10420 10000 GOIUD 7000; REM EMPIEZA TEMP TANOUE AL ARRANDUE 10810 GOSUP 150001 REM NOMBRE OF MERER 10820 FOR 1 = 1 TO 12 10830 | DCATE (1 + 4), 22) PRINT TR(1) 10B40 NEXT 10BS0 At = " SELECCIONAR TEMP INTCIAL SISTEMA "I Y = 31 BOSUB 3000 10860 GDSUB 16000: REM QUE CAMBIAR? 10870 IF AZ = 1 THEN 11000 10880 LOCATE (P + 4), 22) INPUT \* ", TB(P) 10890 LOCATE (P + 4), 221 PRINT TB(P) 10900 GDTO 10B20 11000 GOSUB 7000: REM EMPIEZA COEF GLOBAL PERDIDAS SISTEMA 11010 GDSUB 15000: REM NOMBRE DE MESES  $11020$  FOR  $1 = 1$  TO 12 11030 LOCATE (1 + 4), 22( PRINT US(I) 11040 NEXT 11050 A\$ = \* SELECCIONAR COEF GLOBAL PERDIDAS ": Y = 3: 80SUB 3000 11060 GDSUB 160001 REM OUE CANBIAR? 11070 IF AV = 1 THEN 11700 11080 LOCATE (P + 4), 22: INPUT \* ", US(P) 11090 LOCATE (P + 4), 22: PRINT US(P) 11100 GDTG 11020 11200 GOSUB 7000: REM EMPIEZA RAD HORIZ GLOBAL MAXIMA 11210 GOSUB 15000: REM NOMBRE DE MESES 11220 FOR 1 = 1 TO 12 11230 LOCATE (I + 4), 22: PRINT U6(I) 11240 NEXT 11250 As = \* RADIACION HORIZONTAL GLOBAL MAXIMA ": Y = 3: GOSUB 3000 11260 GOSUB 160001 REM GUE CAMBIAR? 11270 IF AX = 1 THEN 11400 11280 LOCATE (P + 4), 22: INPUT \* ", U6(P) 11290 LODATE (P + 4), 22: PRINT U6 (P) 11300 GDTO 11220 11400 GOSUB 7000: REM EMPIEZA RAD HORIZ DIRECTA MAXIMA 11410 GOSUB 15000: REM NOMBRE DE MESES 11420 FOR 1 = 1 TO 12 11430 LOCATE (I + 4), 22: PRINT U7(I) 11440 NEXT 11450 As = \* RADIACION HORIZONTAL DIRECTA MAXIMA "I Y = 3: GOSUB 3000 11460 GOSUS 160001 REM GUE CAMBIAR? 11470 IF AX = 1 THEN 300 11480 LOCATE (P + 4), 221 INPUT " ", U7(P)

```
11490 | IncaTE (P + 4), 22) PRINT U7(P)
11500 GOTO 11420
15000 BEN NOMBRE DE LOS MESES
15010 - Y = 51 X = 415020 LODGEF 5. Y: PRINT FOR FUERDS
15030 LOCATE 6.X: PRINT "<B> FEBRERO"
15040 LOCATE 7 Y: PRINT SCC: MARZOS
15050 LOCATE B V1 PRINT F/B) ARRILLY
ISOAD LOCATE R.Y: PRINT "CE: MAYO"
15070 LOCATE 10.X: PRINT "<F> JUNIO"
15080 LOCATE 11.X: PRINT "<6> JULIO"
15090 LOCATE 12.X: PRINT "<H> AGOSTO"
IS100 LOCATE 13.XI PRINT "<1> SEPTEFMBRE"
15110 LOCATE 14.Xt PRINT "<3> OCTUBRE"
15120 LOCATE 15.X: PRINT "CKY NOVIEMBRE"
15130 LOCATE 16.XL PRINT "<L> DICIEMBRE"
15140 RETURN
15200 CLS: LOCATE 16.1: PRINT SPC (240)
15310 LOCATE 11 S. PRINT FRI SE CONTINUA INCO ANNOLE
15220 LOCATE 12.5: PRINT "SE UNIFORMARA CON INFO DIARIA"
15230 LODATE 20.51
      PRINT "OPRIMA <SPC> PARA CONTINUAR, O <ESC> PARA VOLVER AL MENU ";
15240 TE - INVEVE
three is to a he tuby three.
15247 IF T# = CHR# (27) BDTD 300
15250 RETURN
16000 REM PREGUNTAR QUE DATO ANUAL CAMBIAR .
16010 LOCATE 19.2: PRINT SPC (78)
16015 LOCATE 21.2: PRINT SPC( 78)
16020 AZ = 0:P = 0; REM DATO NO ACEPTADO AUN
16030 AS = "OUE < > CAMBIAR? < < < PROCEDER "
16040 LOCATE 19.31 PRINT AS
16045 Y = 21:A4 = "OPRIMA <ESC> PARA IR AL MENU": BOSUB 3000
LAOSO LOCATE 19.9: TA = TNEEVS
SAOS1 TE T& a "" THEN SAOSO
14052 IF TA = 0986 (22) THEN SOO
16055 IF T# = CHR# (32) THEN AX = 1: RETURN
14040 - 10 TE = "A" THEN D = 1
16070 IF TS - "B" THEN P - 2
16080 IF T$ - "C" THEN P = 3
16090 IF T# = "D" THEN P = 4
16100 IF 78 a "F" THEN P a 5
16110 . IF T# = "F" THEN P = 6
16120 IF T# = "B" THEN P = 7
16130 IF 78 = "H" THEN P = R
16140 IF TE = "I" THEN P = 9
16150 IF T# = "J" THEN P = 10
16160 IF T# = "K" THEN P = 11
16165 IF Ts = "L" THEN P = 1216170 IF P = 0 THEN PRINT : PRINT CHR$ (7): GDTO 16000
16180 LOCATE 19.2: PRINT SPC (78)
16185 LOCATE 21.2: PRINT SPC( 78)
16190 As = "ANDTAR NUEVO VALOR DE " + TS
16200 Y = 19: GOSUB 30001 RETURN
```

```
63
```
21600 REM ADUI FALLA DE DISCO 21605 PDKE 216.01 REN CANCELAR PROTECTOR TILIO COCIO TOON CEN WATER MARCO  $21620$  A4 = "INTENTO FALLIDO DE LEER DISCO": Y = 8: GOSUB 3000  $21630$  At = "REMEDIE/INSISTA EN LEERLO": Y = 12: BOSUR 3000  $21640$  At = "OPRIMIENDO <RETURN)"; Y = 13; BOSUB 3000 21650 At = "D REGRESE AL MENU PRINCIPAL": Y = 15: GOSUB 3000  $21660 \text{ AS} = \text{DPRIMIRNDD} \quad \text{CERC} \text{M} \quad \text{V} = 171 \text{ GRSID} \quad \text{SOD} \quad \text{SOD}$  $21670$  LOCATE 20.201 TE = 1MCFYS 21675 IF TS = "" THEN 21670 21680 IF T4 = CHR4 (13) THEN 100 21690 IF TA = CHRA (22) THEN PRINT : CHAIN "HELLO" 21700 60TO 100